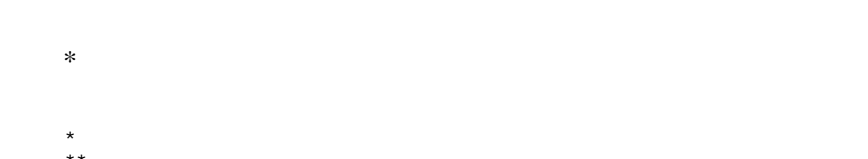

 $\star \star$  $***$ 

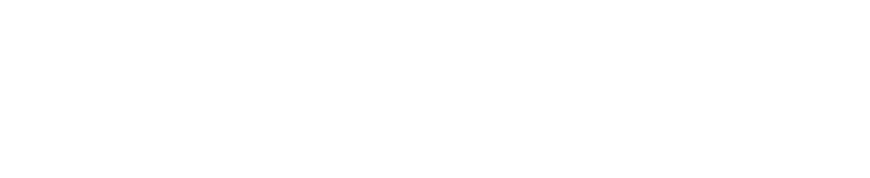

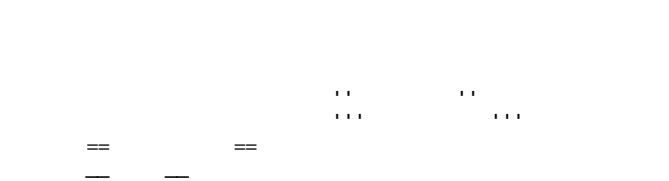

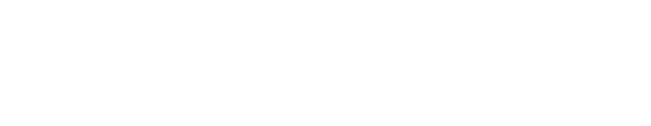

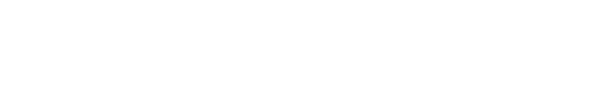

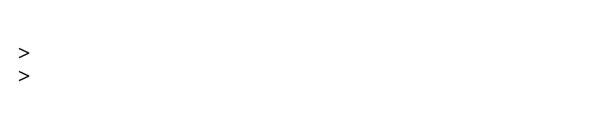

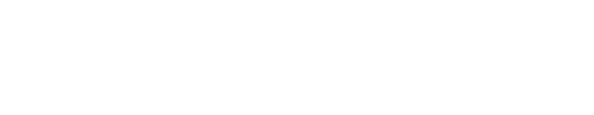

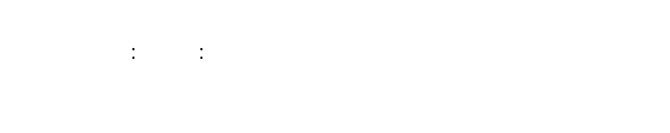

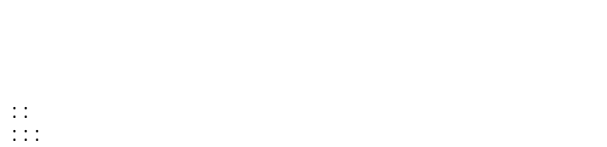

::: こんな感じで。

行を - ではじめるとリストになります。リストは - の個数に応じて3段階までネストすることが

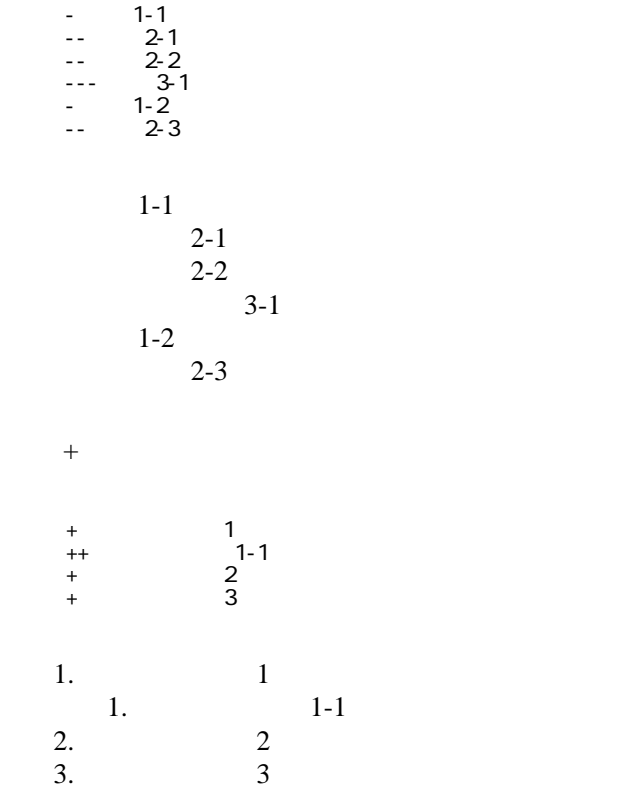

 -http://www.yahoo.co.jp/ -[Google|http://www.google.co.jp/] -[[FrontPage]] -[[ FrontPage]]

<http://www.yahoo.co.jp/> [Google](http://www.google.co.jp/) [FrontPage](http://www.madhatter.jp/msp/wiki.cgi?page=FrontPage)

## CSV <sub>1</sub>

 ,1-1,1-2,1-3 ,2-1,2-2,2-3

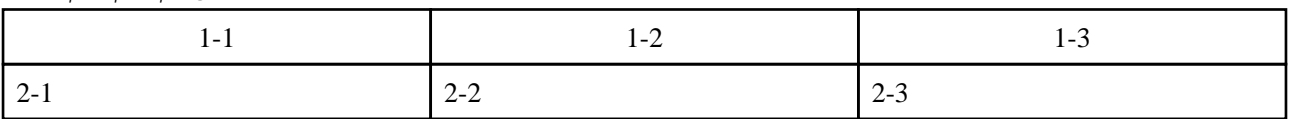

 $2$ 

 $\frac{d}{dt}$  and  $\frac{d}{dt}$  ," セルの中にカンマ , を表示 "," セルの中にダブルクォート "" を表示 " カンマ ダブルクォート

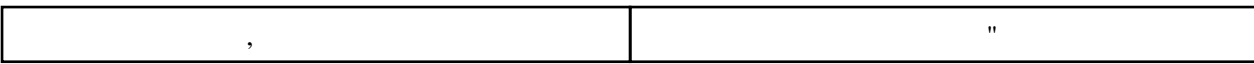

 $\mathcal{L}=\mathcal{L}=\mathcal{L}+\mathcal{L}+\mathcal{$ ----

 $\mu$ 

## $\prime\prime$

## **InterWiki**

[InterWikiName](http://www.madhatter.jp/msp/wiki.cgi?page=InterWikiName) URL URL

 -[Google|http://www.google.co.jp/search?hl=ja&btnG=Google+%8C%9F%8D%F5&lr=lang\_ja&q=] sjis -[YukiWiki|http://www.hyuki.com/yukiwiki/wiki.cgi?] euc

 [[YukiWiki:Perl]] [[Google:Perl]]

 $[$ [ $G$ oogle  $[G$ oogle:Perl]]

## Keyword

[Keyword](http://www.madhatter.jp/msp/wiki.cgi?page=Keyword) しょうしょく こうしゃくん しゅうしゅう しゅうしゅう しゅうしゅう しゅうしゅう しゅうしゅう しゅうしゅうしゅう

OK

**TERL Wiki** Wiki

 -[Google|http://www.google.co.jp] - [ [ Wki | Wki | 000 | ] ]

[Header](http://www.madhatter.jp/msp/wiki.cgi?page=Header) [Footer](http://www.madhatter.jp/msp/wiki.cgi?page=Footer) [Menu](http://www.madhatter.jp/msp/wiki.cgi?page=Menu)

Edit**[Help](http://www.madhatter.jp/msp/wiki.cgi?page=Help)er**